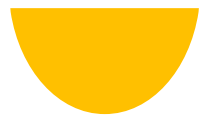

# O Peatix システムについて

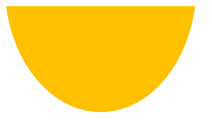

## 目 次

### 1.新規登録・アカウント登録について 2~4ページ

### 2.会場参加 受付方法について 5~8ページ

※オンライン視聴方法については、 TOMOSOウェブサイトより『オンライン視聴方法』を ご確認ください。

### 1.新規登録

### Peatixに新規登録します

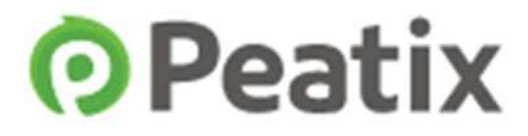

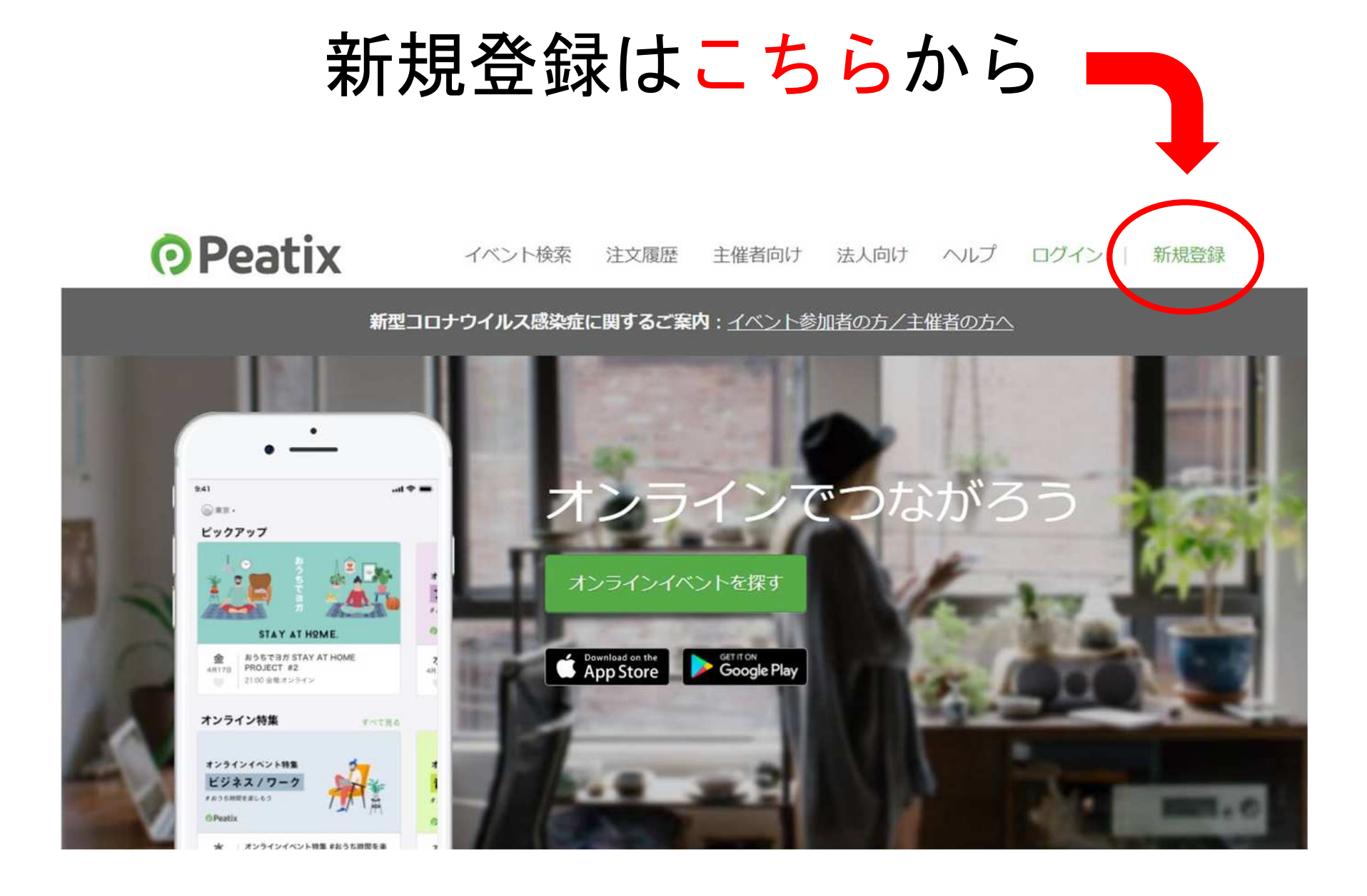

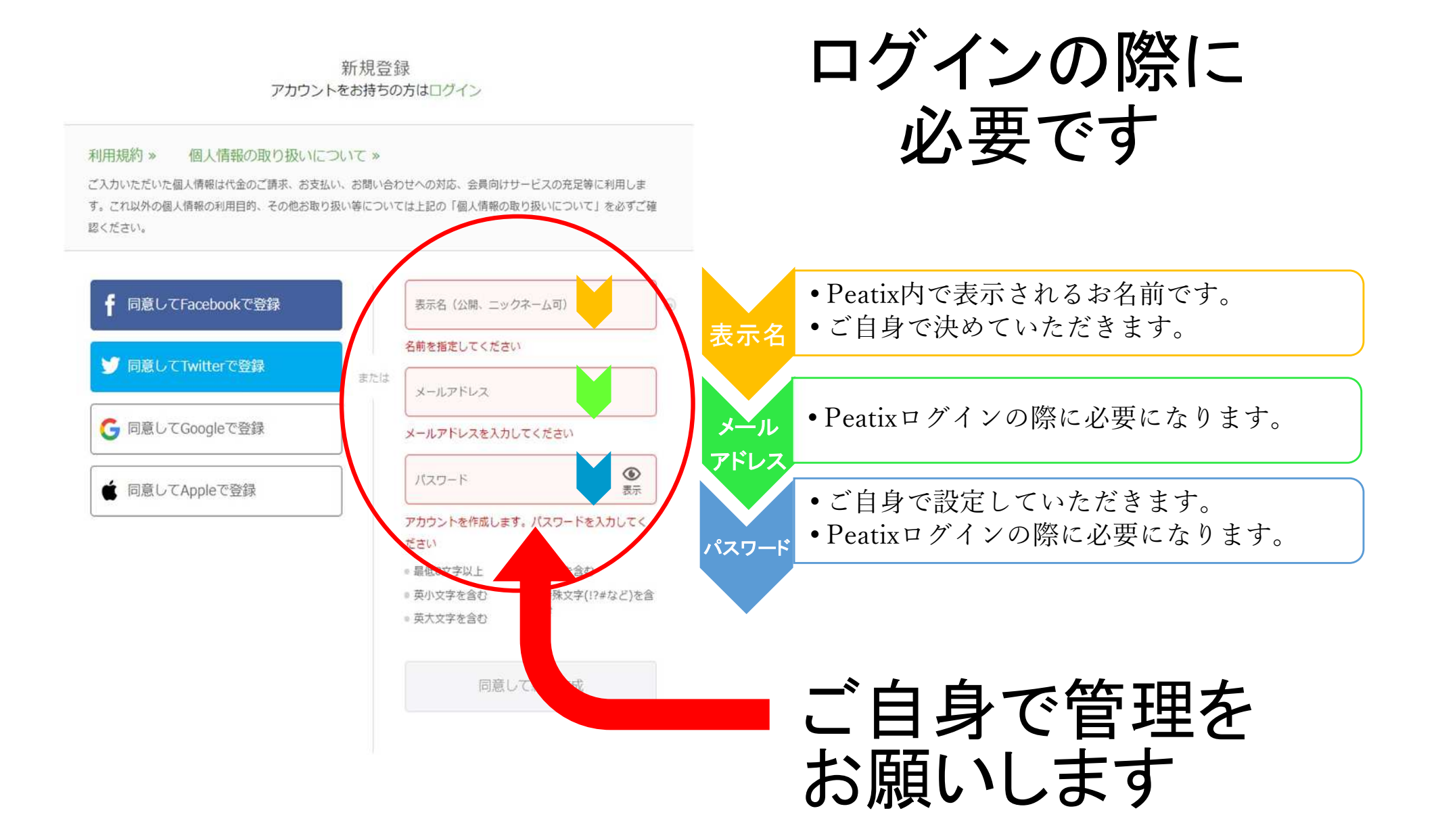

#### 4

### 2.会場参加・受付方法

### Peatixの受付システムを使用します

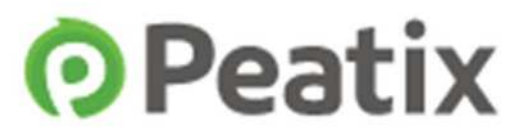

## スマートフォン・タブレット端末に O Peatix アプリのダウンロードを 事前に必ずお願いします

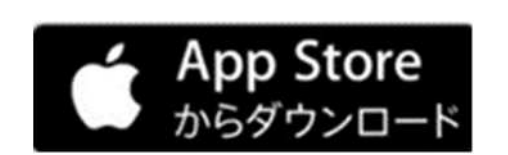

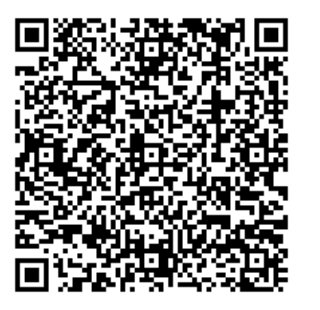

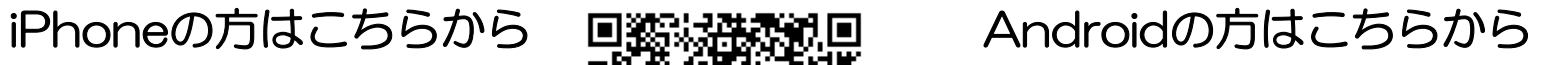

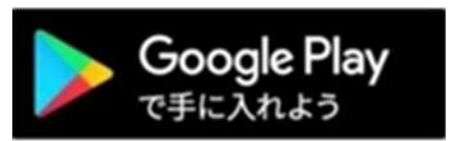

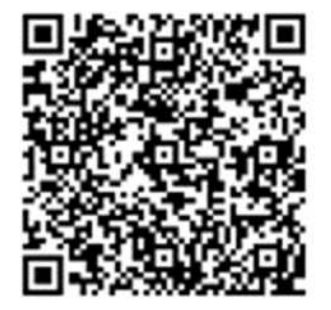

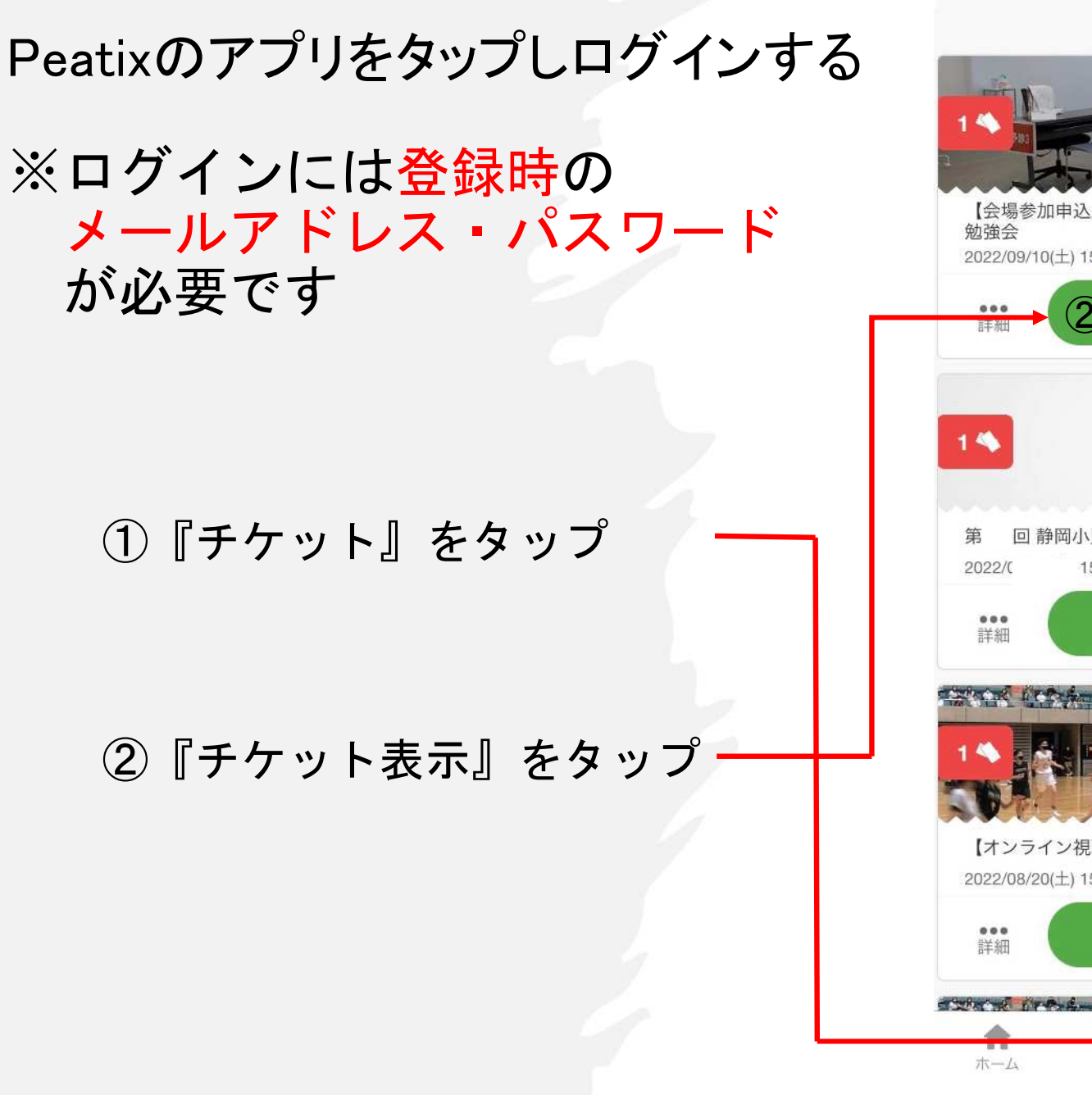

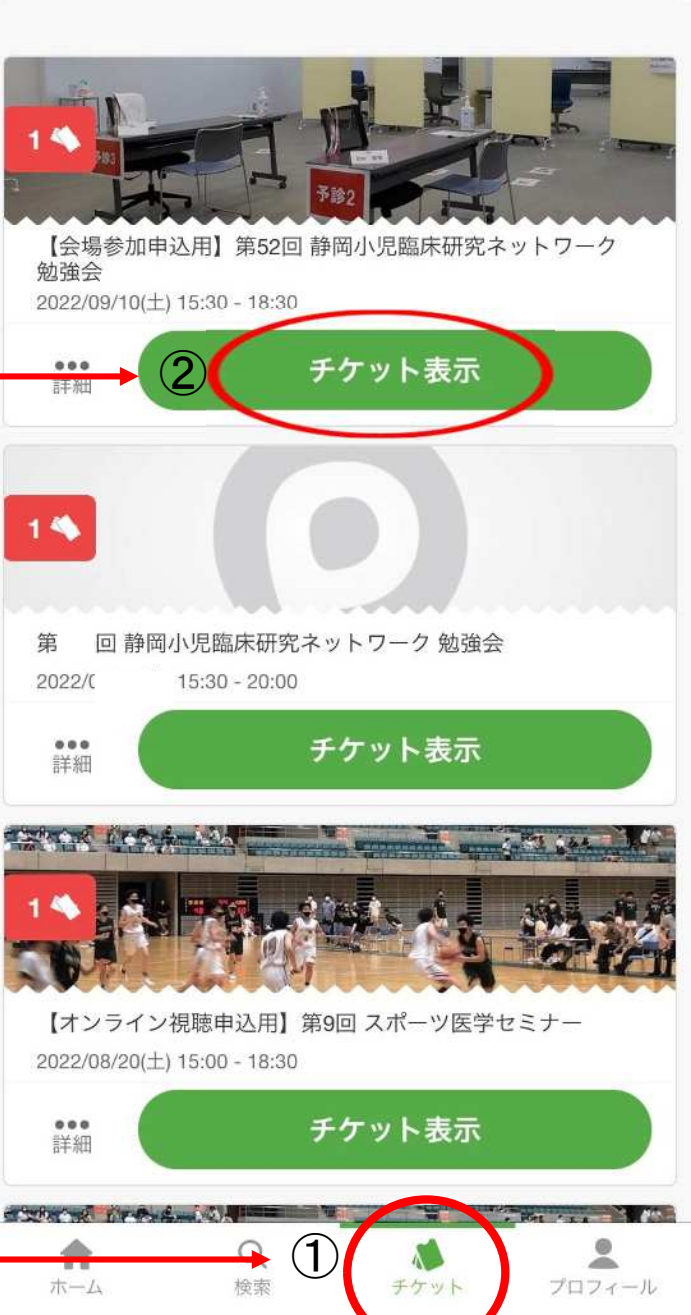

チケット

### チケットが表示されたら 『QRコード』をタップ

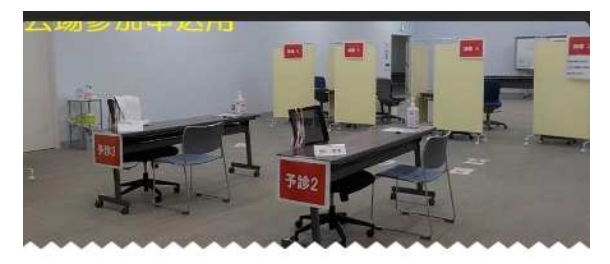

#### 【会場参加申込用】第52回 静岡小児臨床研究ネ ットワーク 勉強会

2022/09/10(土) 15:30 - 18:30 |

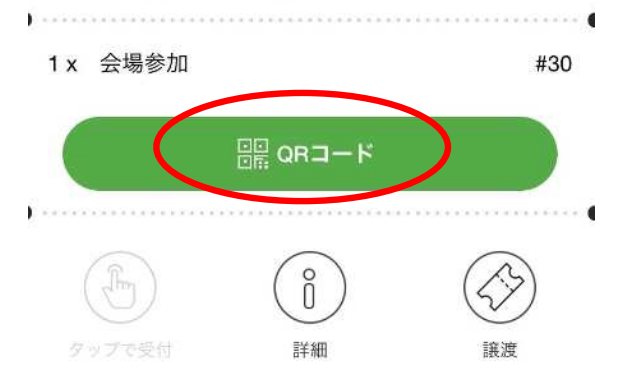

#### スムーズに受付していただくため、 QRコードはすぐに表示できるよう にご準備ください

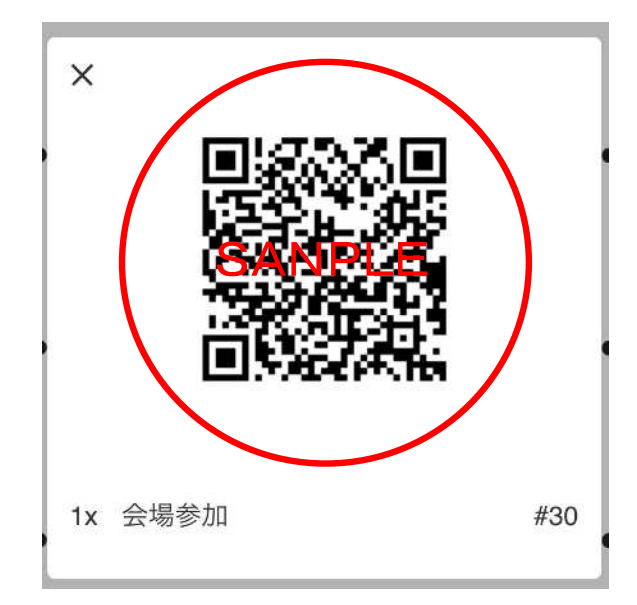